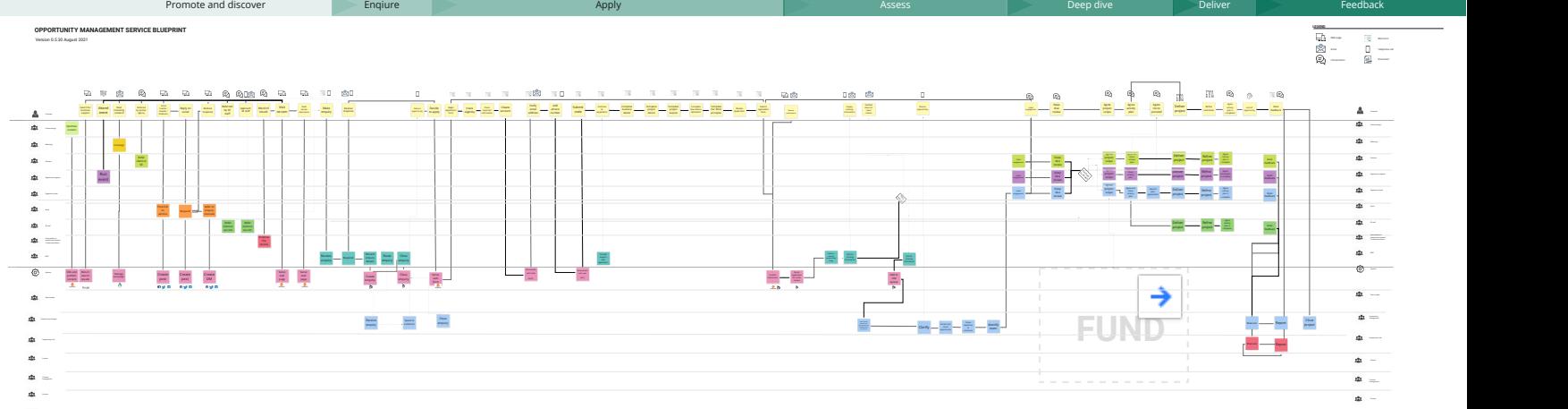

Control / Portfolio management

Control / Portfolio management